## **Foreman - Bug #12648**

# **Checkbox "Preallocate disk" doesn't get saved for a Compute Profile**

12/01/2015 01:08 PM - Bryan Kearney

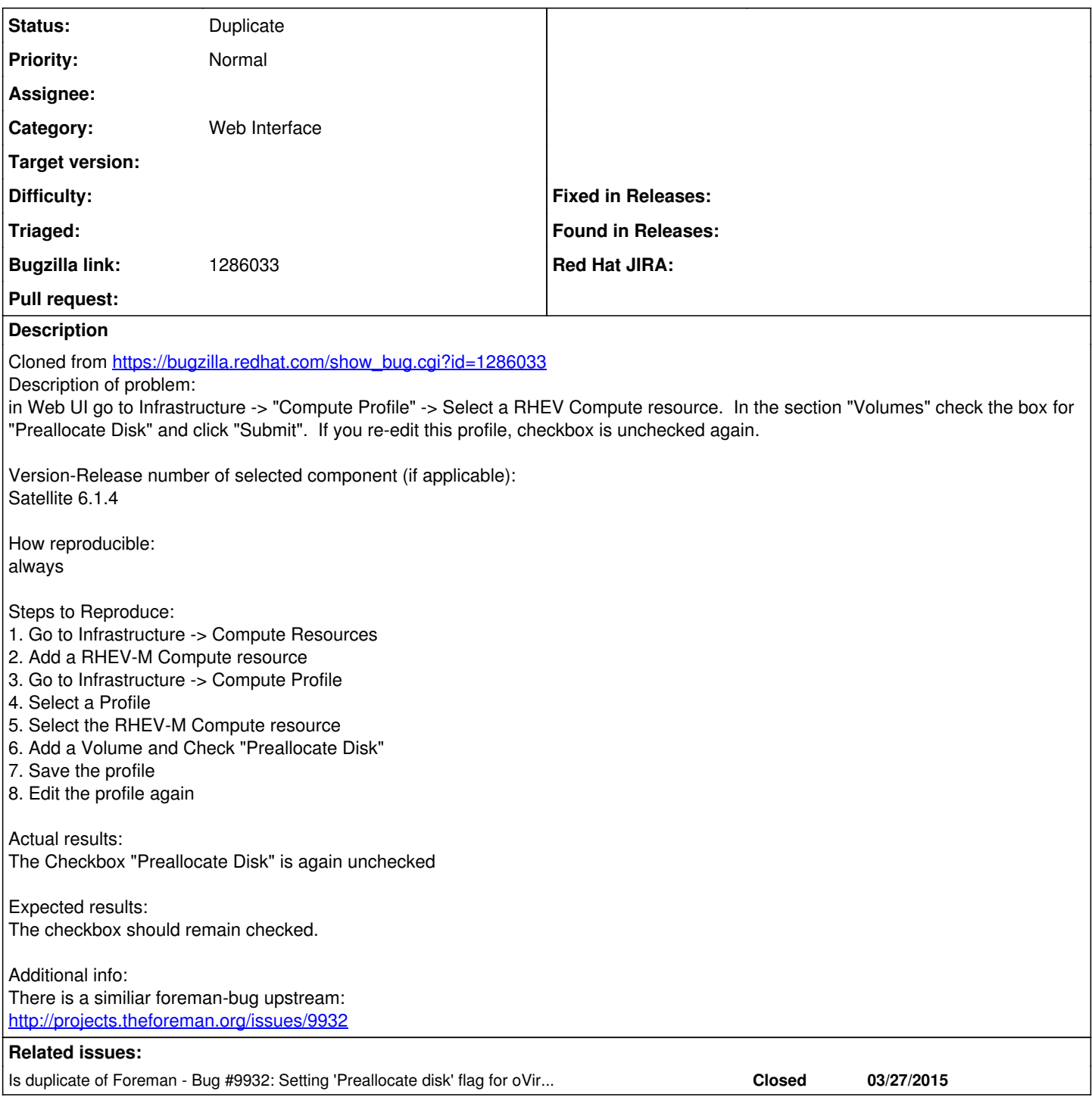

### **History**

#### **#1 - 12/02/2015 02:50 AM - Dominic Cleal**

*- Is duplicate of Bug #9932: Setting 'Preallocate disk' flag for oVirt compute profile does not stick added*

#### **#2 - 12/02/2015 02:50 AM - Dominic Cleal**

*- Status changed from New to Duplicate*